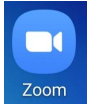

Joining a Telehealth Visit from a smartphone. Click the Zoom Cloud Meetings App on your phone:

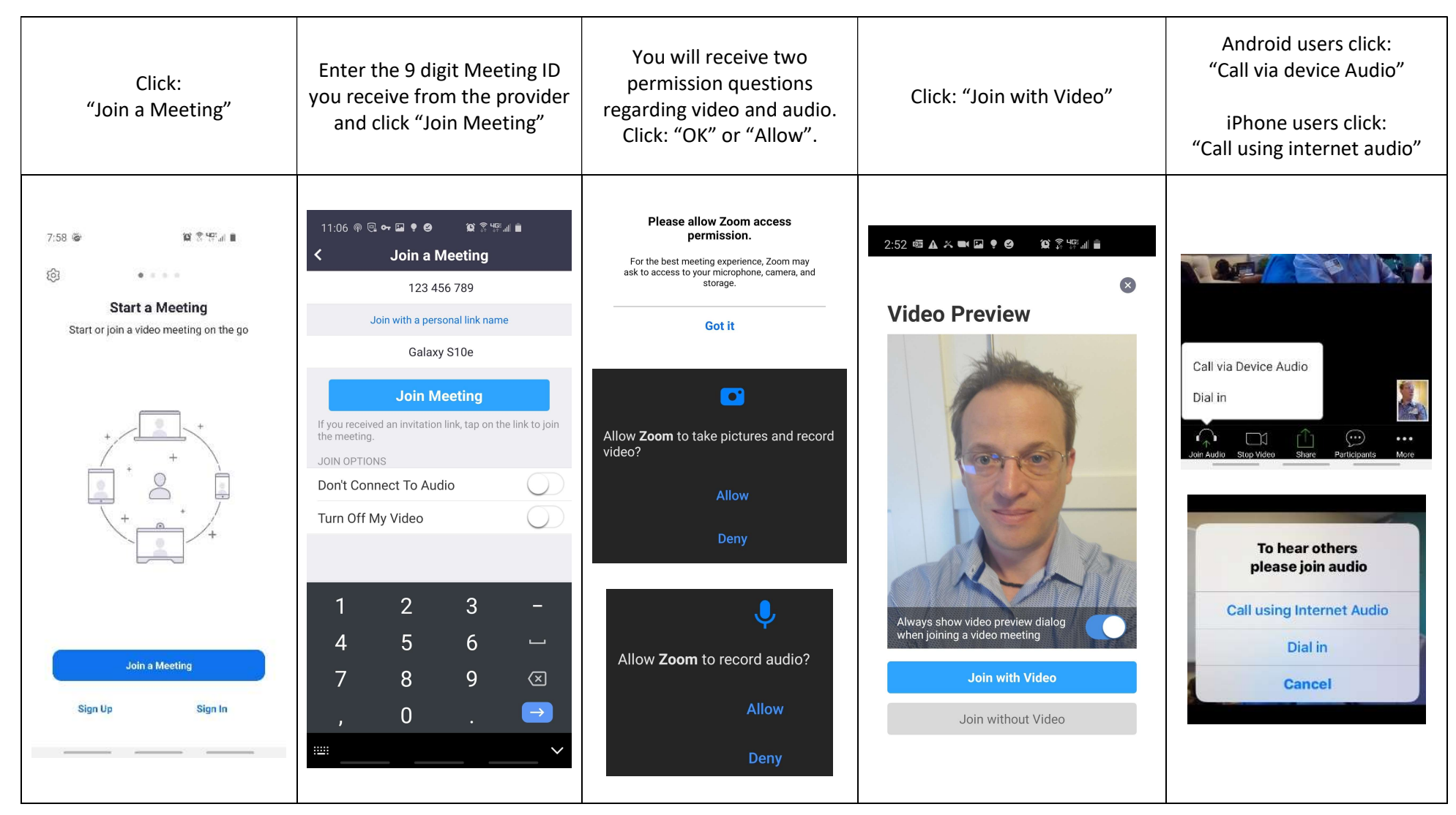